### 黄石经济技术开发区·铁山区纪(工)委监委 2022年部门预算公开目录

本预算草案根据《中华人民共和国预算法》和我部门"三 定"方案规定的职能和 2022 年主要工作任务编制, 草案所 列内容准确、真实、完整。我部门将根据审查批复的预算做 好执行工作, 对预算执行结果负责, 并依法接受区人大审查 监督。

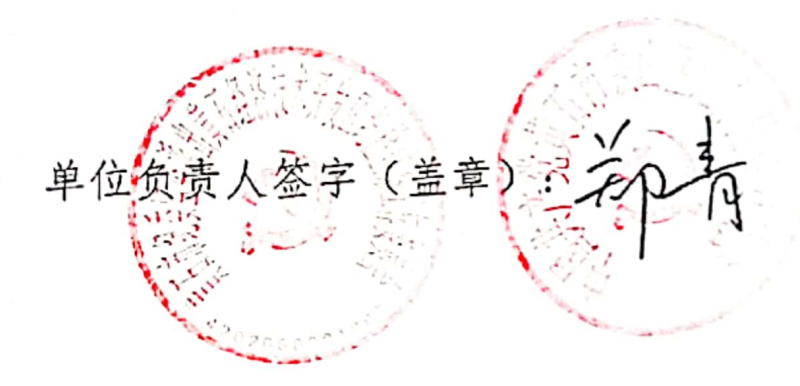

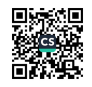

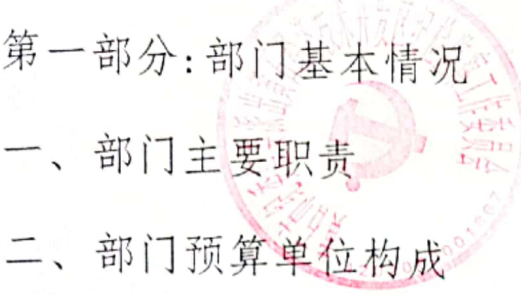

三、部门人员构成

第二部分: 部门 2022 年部门预算表

一、部门收支总体情况表(表1)

二、部门收入预算情况表(表2)

三、部门支出预算情况表(表3)

四、财政拨款收支预算总表(表4)

五、一般公共预算支出情况表财政拨款(表5)

六、一般公共预算基本支出情况表财政拨款(表6)

七、部门"三公"经费支出预算表财政拨款(表7)

八、政府性基金预算支出情况表(表8)

九、项目支出表(表9)

第三部分: 部门 2022 年部门预算情况说明

- 一、部门收入支出预算情况说明
- 二、收入预算情况说明
- 三、支出预算情况说明
- 四、财政拨款收入支出预算情况说明

五、一般公共预算财政拨款支出预算情况说明

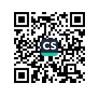

六、一般公共预算财政拨款基本支出预算情况说明

七、一般公共预算财政拨款"三公"经费支出预算情况说 明

八、政府性基金预算情况说明

九、政府采购预算情况说明

第四部分:其他需要说明的事项(必须包含 不限于以下项目)

一、国有资产占用情况

二、2022年机关运行经费:

三、重点项目预算结效目标和评价法果;

第五部分: 名词解释

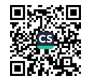

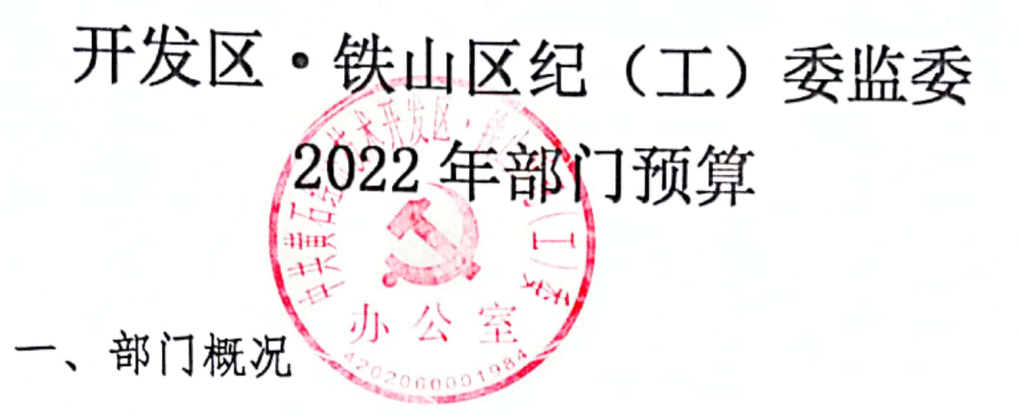

(一) 主要职责

1. 主管党的纪律检查工作; 协助党工委加强党风建设和 组织协调反腐败工作:

2. 主管全区行政监察工作;负责调查处理区直各部门、 镇、街、管理区及其工作人员违反国家政策、法律、法规以 及违反政纪的行为:

3. 负责制定党风党纪教育规划, 对党员进行遵守纪律的 教育,作出关于维护党纪的决定流对党员领导干部行使权力 进行监督: 42060001867

4. 会同各有关部门做好纪检监察干部的管理工作:

5. 组织和指导全区纪检监察干部的培训工作:

6. 承办上级部门交办的其他工作。

(二)部门预算单位构成

从预算构成单位来看,区纪(工)委监委预算单位1家, 设立6个内设机构, 即办公室、党风政风监督室、案件监督 管理室(信访室)、第一纪检监察室、第二纪检监察室、案 件审理室。

(三)部门人员构成

部门人员构成: 本单位人员合计45人, 其中在职41人, 退休4人: 在职人员编制情况: 行政编 35 人、事业编 5 人、 编内管理1人。

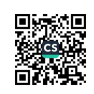

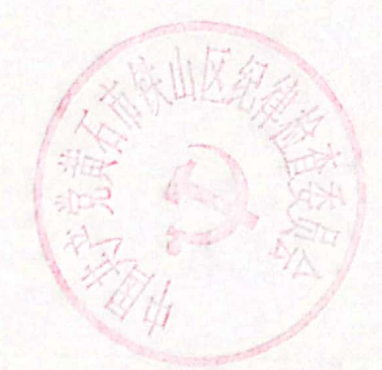

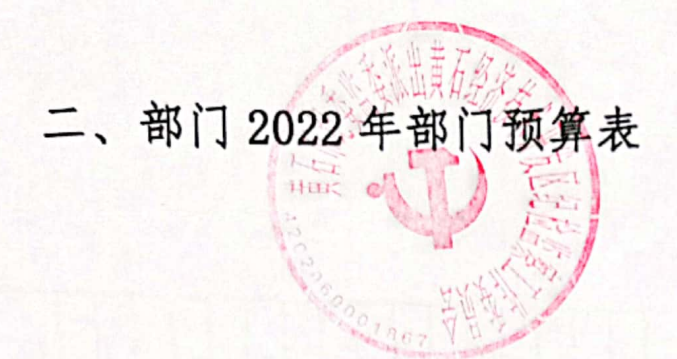

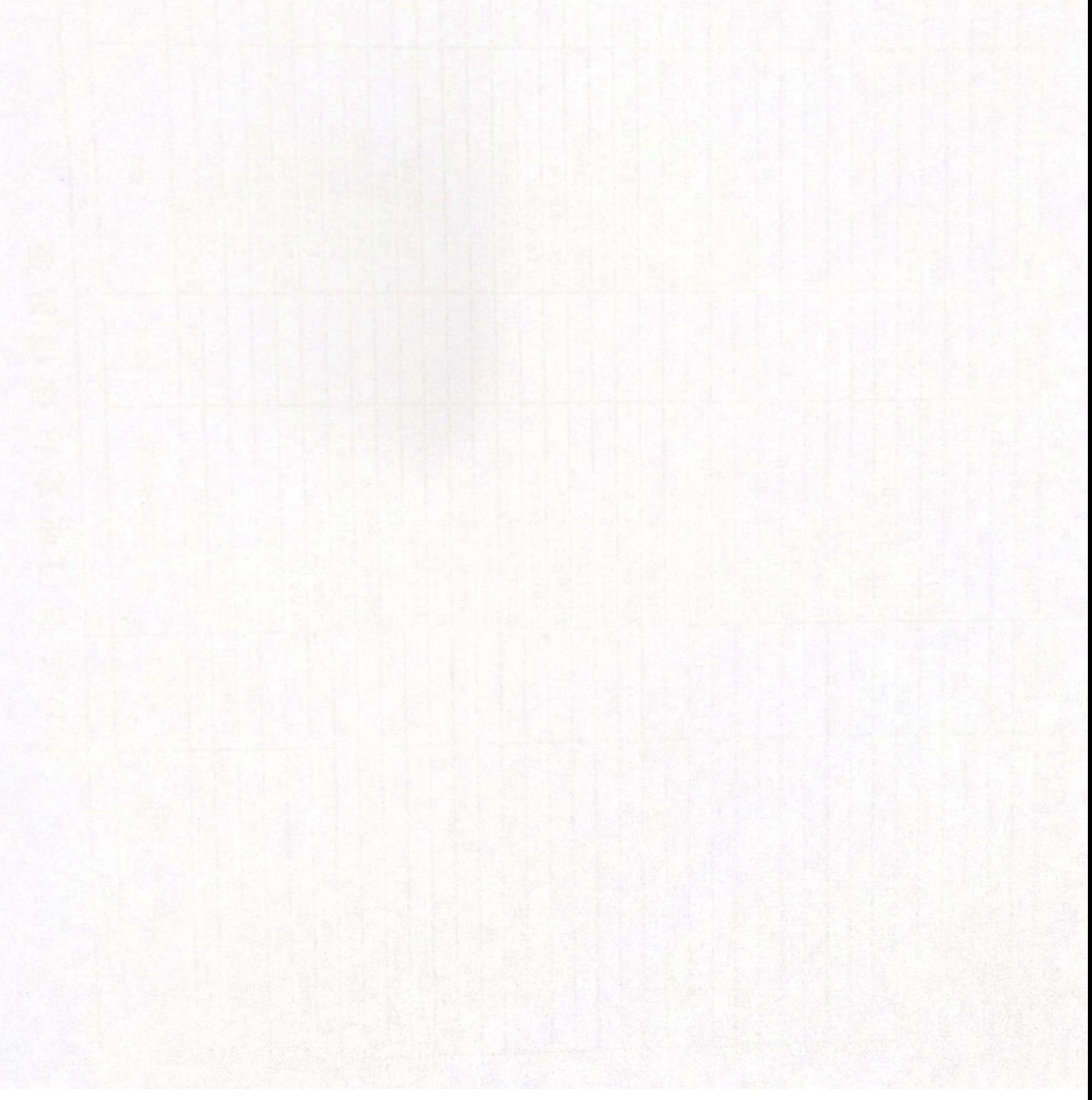

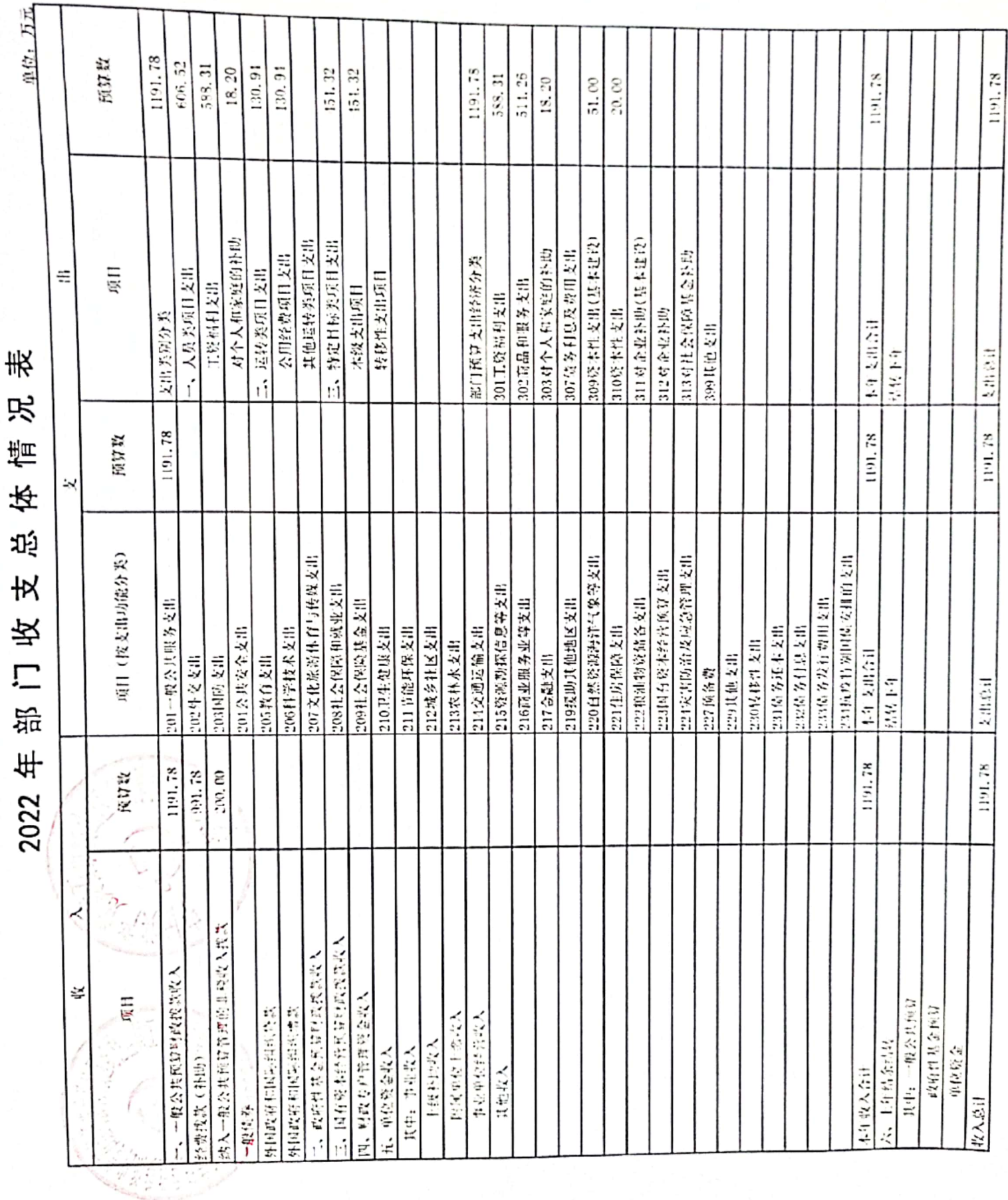

 $0175$ 

٦

 $\begin{array}{ll}\n\hline\n\text{RSE} \\
\text{RSE} \\
\text{RSE} \\
\text{RSE} \\
\text{RSE} \\
\text{RSE} \\
\text{RSE} \\
\text{RSE} \\
\text{RSE} \\
\text{RSE} \\
\text{RSE} \\
\text{RSE} \\
\text{RSE} \\
\text{RSE} \\
\text{RSE} \\
\text{RSE} \\
\text{RSE} \\
\text{RSE} \\
\text{RSE} \\
\text{RSE} \\
\text{RSE} \\
\text{RSE} \\
\text{RSE} \\
\text{RSE} \\
\text{RSE} \\
\text{RSE} \\
\text{RSE} \\
\text{RSE} \\
\text{RSE} \\
\text{RSE$ ■ 新編<br>第2章

 $02\overline{x}$ 

2022年部门收入预算情况

表

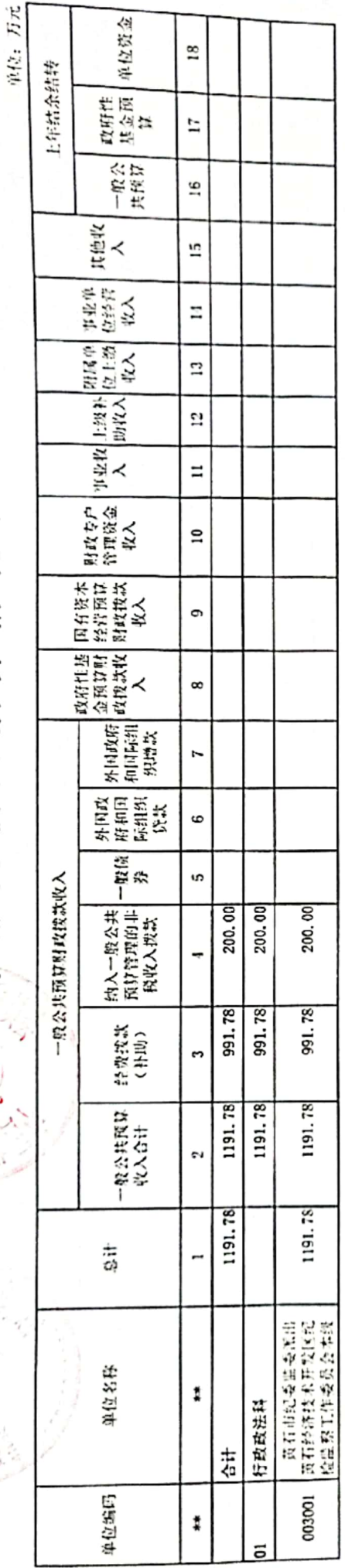

**马翼鸟** 

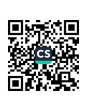

 $03\ddot{*}$ 

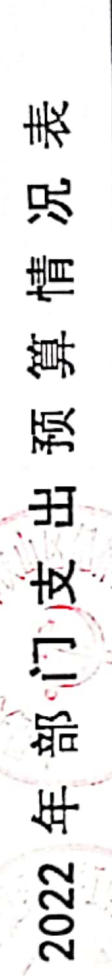

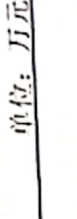

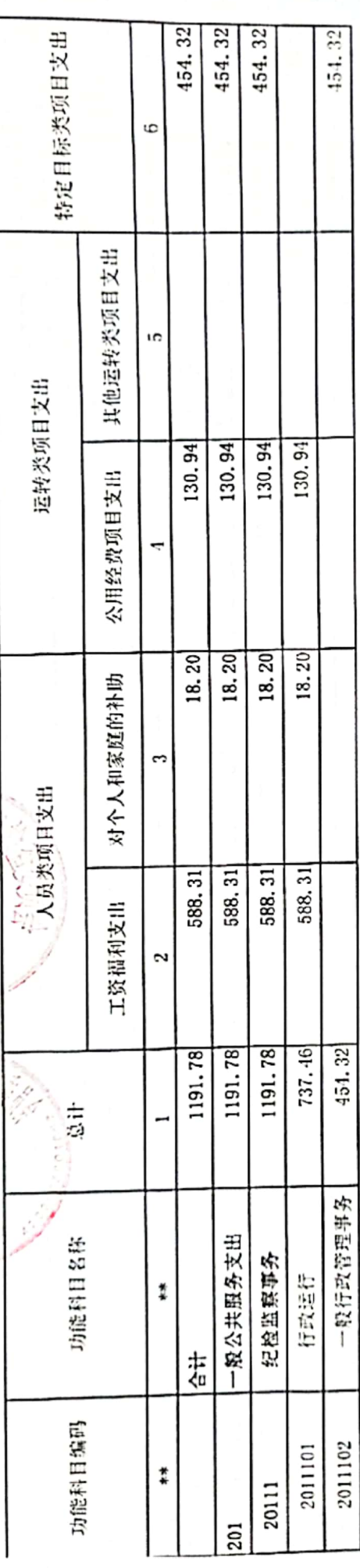

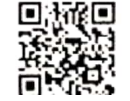

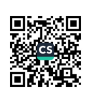

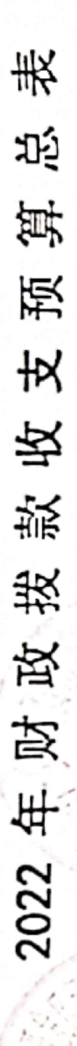

神話式

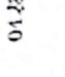

I

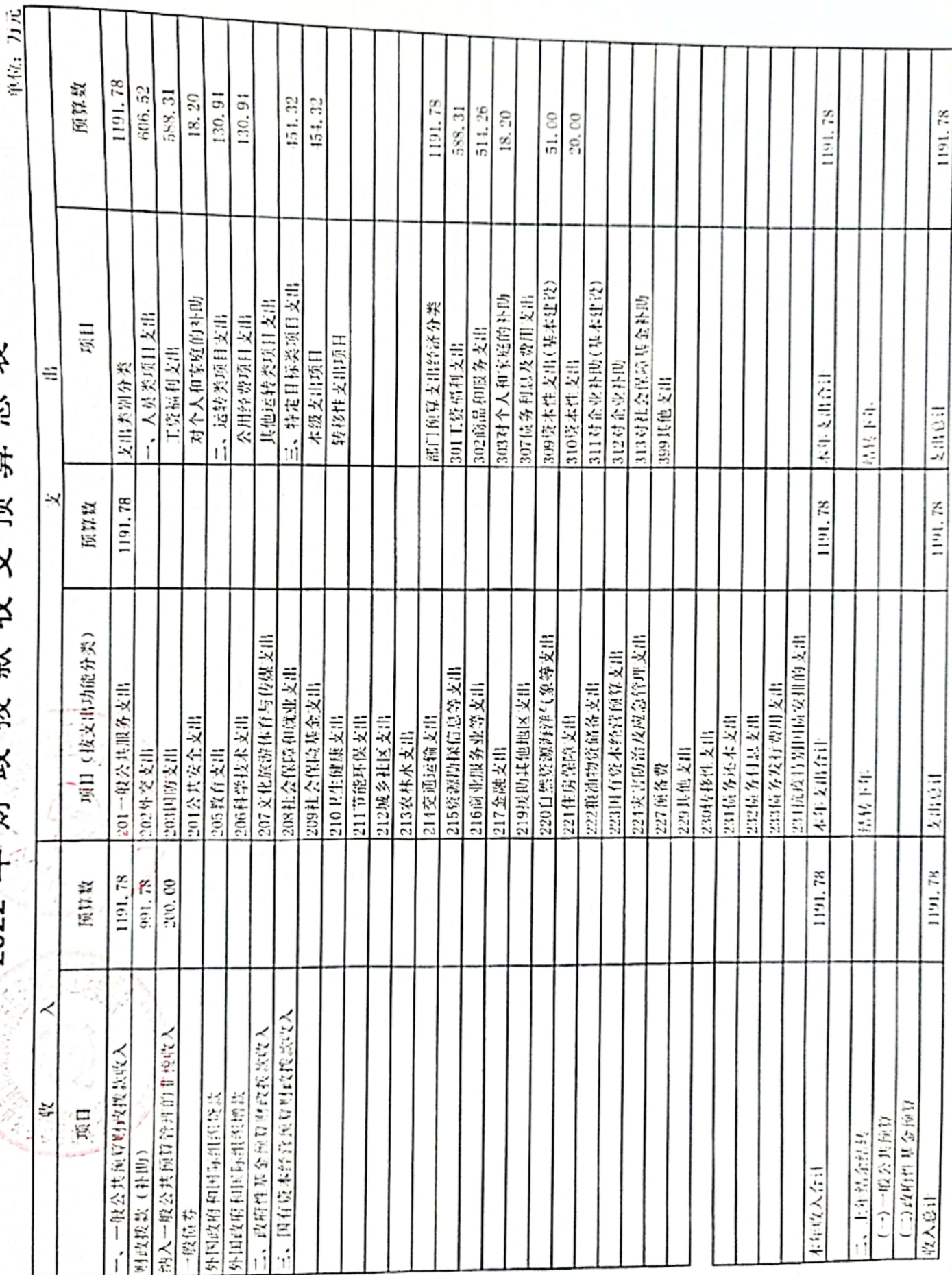

马翼县

■家組<br>薬の薬<br>■麻薬

05表

2022年一般公共预算支出情况表 (财政拨款)

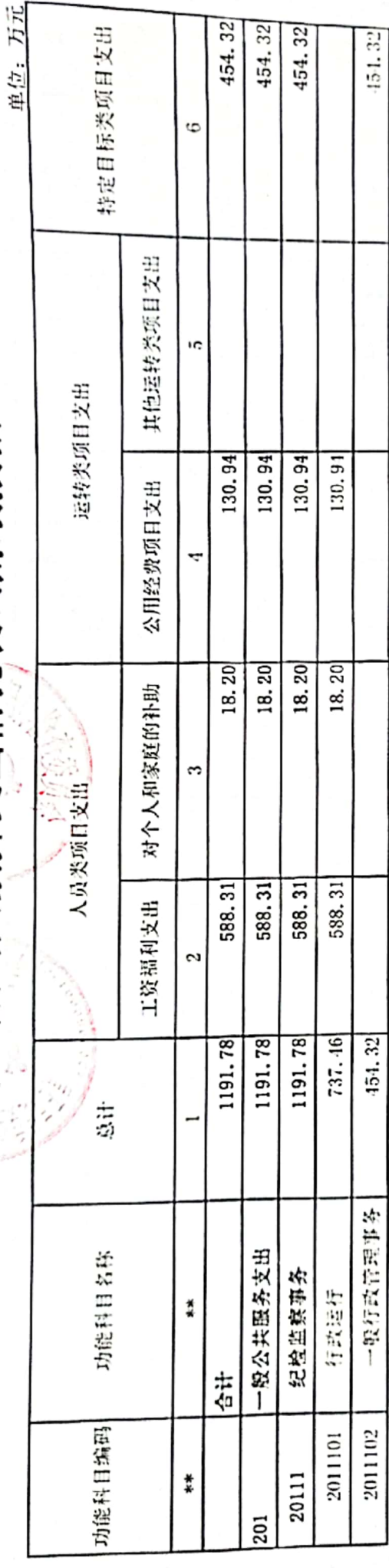

**DWQ** 

■ 新編<br>第2章

## 2022年一般公共预算基本支出情况表(财政拨款)

I

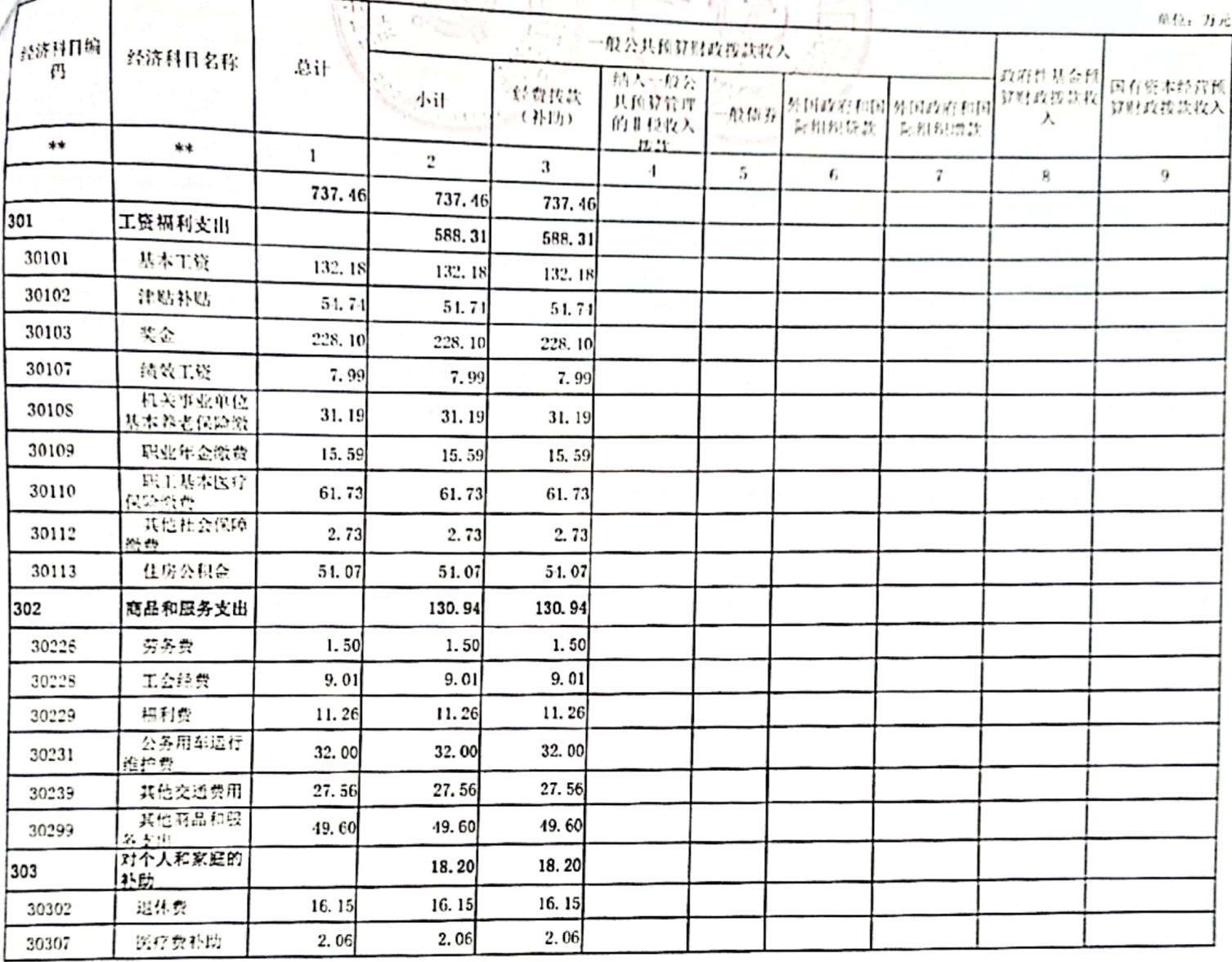

# 2022年部门"三公"经费支出预算表(财政拨款)

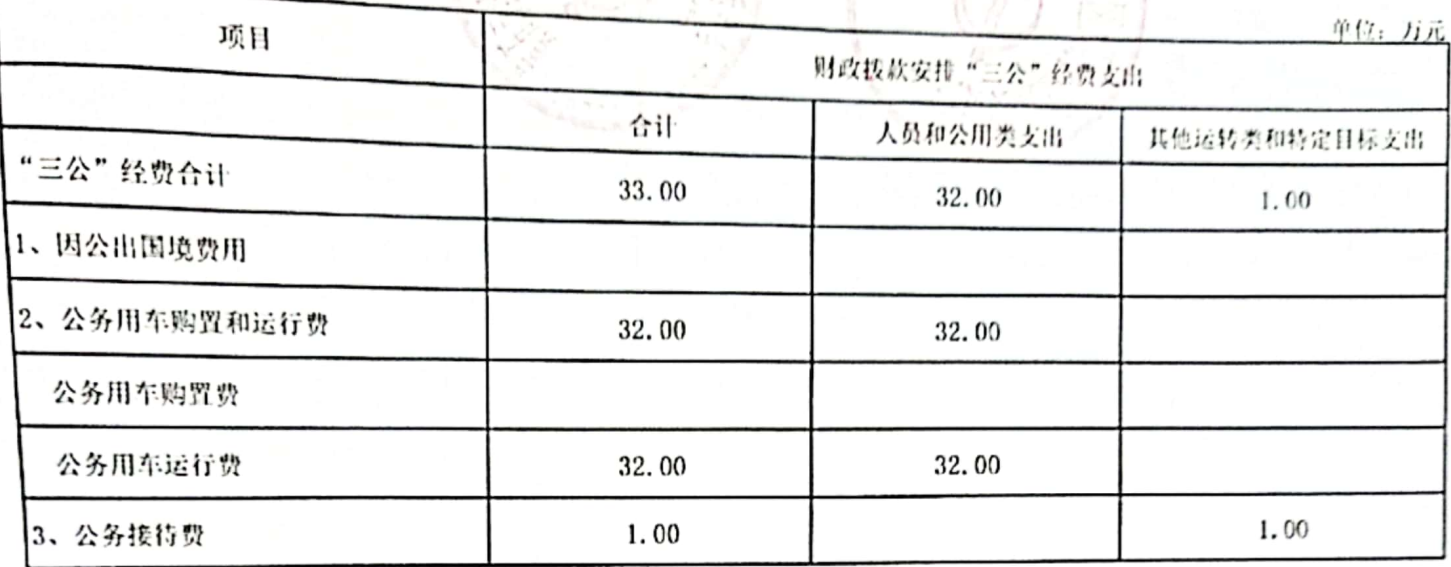

07表

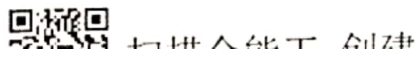

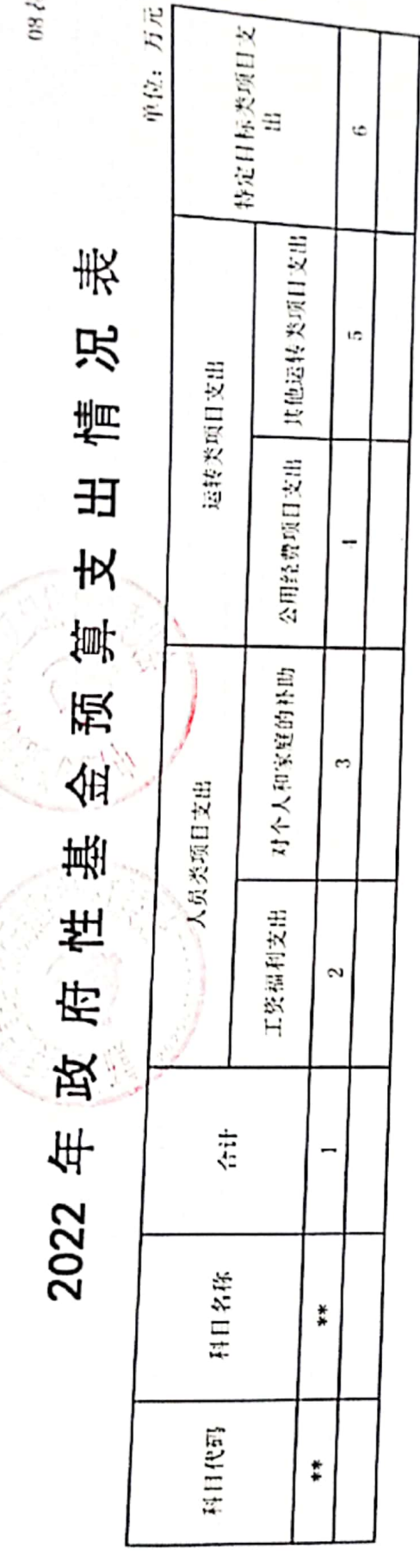

回避回<br>選選】 扫描全能王 创建

■家具<br>愛愛<br>■秘典

项目支出表

 $\mathcal{V}(\cdot)$  $+1$ 

 $\sigma$ 

**SM** 

单位: 万 单位资金 O.  $\circ$  $\circ$  $\overline{a}$  $\ddot{\circ}$  $\tilde{c}$ 财政专户管理<br>资金  $0.00$  $0.00$  $0.00$  $0.00$  $0.00$  $0.00$ 国有资本经营<br>预算  $0.00$  $0.00$  $0.00$  $0.00$  $0.00$  $0.00$ 财政拨款结转结余 政府性基金预<br>算  $0.00$  $0.00$  $0.00$  $0.00$  $0.00$  $0.00$  $0.00$  $0.00$  $0.00$  $0.00$  $0.00$  $0.00$ 一般公共预算  $0.00$ 国有资本经营<br>预算  $0.00$  $0.00$  $0.00$  $0.00$  $0.00$  $0.00$ 政府性基金预<br>算  $0.00$  $0.00$  $0.00$  $0.00$  $0.00$ 本年拨款  $7.22$ 454.32 29.10 4.50 400.00 13.50 一般公共预算 454.32 29.10  $4.50$ 400.00  $13.50$  $7.22$ 报部门: [003001] 黄石市纪委监委派出黄石经济技术开发区纪检监察工作委员会本级 合计 基层党组织纪检书记(监察信息 项目名称 区委巡察办工作经费 纪委监委办案经费 劳务派遣司机经费 宣教月活动经费 香丹香  $\frac{1}{4}$ ÷ **大大地震** 特定目标类 特定目标类 特定目标类 特定目标类 特定目标类

**「新規の場所の場所を開きます」** 

### 三、2022年部门预算情况说明

(一)部门收入支出预算情况说明

区纪(工)委监委 2022年度本级预算总收入 1191.78 万元,均为财政拨款收入。比2021年增加43.61万元。主 要原因是:一是职工人员增加及职工工资调整;二是按照省、 市级文件要求新增预算项目1个。

区纪(工)委监委2022年本级预算总支出是1191.78 万元。其中: 基本支出737.46万元、项目支出454.32万元。 比 2021 年增加 43.61 万元。主要原因是: 一是职工人员增 加及职工工资调整;二是按照省、市级文件要求新增预算项 目1个。

(二)部门收入预算情况说明

区纪(工)委监委2022年本级预算汇总总收入是1191.78 万元, 比 2021 年增加 43.61 万元。主要原因是: 一是职工 人员增加及职工工资调整;二是按照省、市级文件要求新增 预算项目1个。本年本级收入合计1191.78万元,均为财政 拨款收入。

(三) 支出预算情况说明

区纪(工)委监委2022年本级预算汇总预算总支出是 1191.78 万元, 本年本级支出合计 1197.78 万元, 其中: 基 本支出 737.46 万元, 占 61.57%; 项目支出 454.32 万元, 占 38.43%。

(四) 财政拨款收入支出预算总表说明

区纪(工)委监委2022年预算汇总财政拨款总收入 1191.78 万元, 本级财政拨款收入 1191.78 万元, 比 2021 年

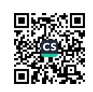

相比增加 43.61 万元, 财政拨款支出总预算-1191.78 万元, 比 2021 年相比增加 43.61 万元。主要原因是"多是职工人 员增加及职工工资调整;二是按照省、市级文件要求新增预 算项目1个。

(五)一般公共预算财政拨款支出预算情况说明

区纪(工)委监委2022年预算汇总财政拨款总支出 1191.78 万元, 2022 年部门本级公共预算财政拨款支出 1191.78万元。公共预算财政拨款支出按支出功能分类情况 如下:

一、一般公共服务支出类 1191.78万元, 占本年支出  $100\%$ 

二、公共安全支出类 0 万元, 占本年支出 0%

三、教育支出类 0万元, 占本年支出 0%

四、科学技术类 0万元, 占本年支出 0%

五、文化体育与传媒支出类 0 万元, 占本年支出 0%

六、社会保障和就业支出类 0 万元, 占本年支出 0%

七、医疗卫生与计划生育支出类 0 万元, 占本年支出 0%

八、节能环保支出类 0 万元, 占本年支出 0%

九、城乡社区事务支出类 0 万元, 占本年支出 0%

十、农林水事务支出类 0 万元, 占本年支出 0%

十一、交通运输支出类 0 万元, 占本年支出 0%

十二、资源勘探信息支出类 0 万元, 占本年支出 0%

(六)一般公共预算财政拨款基本支出预算情况说明

公共预算财政拨款基本支出737.46万元,其中人员经 费 588.31 万元:包括基本工资 132.18 万元、津贴补贴 54.74 万元、奖金 228.1万元、绩效工资 7.99 万元、机关事业单 位基本养老保险缴费31.19万元、职业年金缴费15.59万元、 公务员医疗补助缴费 61.73万元、其他社会保障缴费 2.73 万元、住房公积金54.07万元主对个人和家庭的补助18.2 万元: 包括退休费 16.15 万元、医疗费补助 2.06 万元; 公 用经费 61.5万元: 包括办公费 25 万元、印刷费 3.5 万元、 维修费2万元、差旅费12万元、培训费1万元、委托业务 费3万元、其他商品和服务支出15万元;劳务费1.5万元、 工会经费 9.01 万元、福利费 11.26 万元、公务用车运行维 护费32万元、其他交通费用27.56万元。

(七)一般公共预算财政拨款"三公"经费支出预算情 况说明

1.2022年"三公"经费公共预算财政拨款支出33万元, 与 2021 年"三公"经费预算一致。因公出国(境)费用0 万元,与2021年预算一致;

2. 公务接待费1万元, 国内公务接待批次2次, 国内公 务接待人数 50 人,与 2021 年预算一致:

3. 公务用车购置费 0 万元, 与 2021 年预算一致:

4. 公务用车运行维护费 32 万元, 与 2021 年预算一致。

(八) 政府性基金预算情况说明

我单位无政府性基金预算支出。

(九) 政府采购预算情况说明 政府采购情况如下:

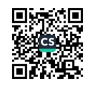

区纪(工)委监委 2022 年部门政府采购预算总金额 173.7 万元: 其中服务类采购预算 57 万元、货物类采购预算 116.7 万元。

#### 第四部分: 其他需要说明的事项

(一) 国有资产占用情况: 公务用车购置数 0 辆, 公务 用车保有数9辆。

(二) 2022 年机关运行经费: 公用经费 61.5 万元: 包 括办公费25万元、印刷费3.5万元、维修费2万元、差旅 费12万元、培训费1万元、委托业务费3万元、其他商品 和服务支出15万元。

(三) 重点项目预算绩效目标和评价结果: 纪委监委办 案经费项目预算400万元(含其他纳入一般公共预算管理的 非税收入拨款 200 万元): 主要用于办案工作相关支出, 包 括办公费支出预算30万元、印刷费支出预算16万元、物业 管理费(租赁)支出预算10万元、差旅费支出预算60万元、 公务接待费支出预算1万元、其他劳务费支出预算100万元、 委托业务费支出预算92万元、其他交通费用支出预算20万 元、办公设备购置支出预算 51 万元、信息网络及软件购置 更新支出预算20万元。

#### 第五部分: 名词解释

纪律检查: 是指党的纪律检查机关维护党的纪律的活 动。主要包括三个方面: 一是纪律检查制度建设活动, 二是 纪律检查工作实践活动,三是纪律检查理论研究活动。

党风即党的作风,是党的无产阶级性质和世界观在党的 工作与活动中的表现, 是全党包括党的各级组织和党员个人

在政治、思想、组织、工作、生活等方面体现党性原则的一 贯的态度和行为。

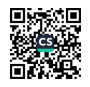